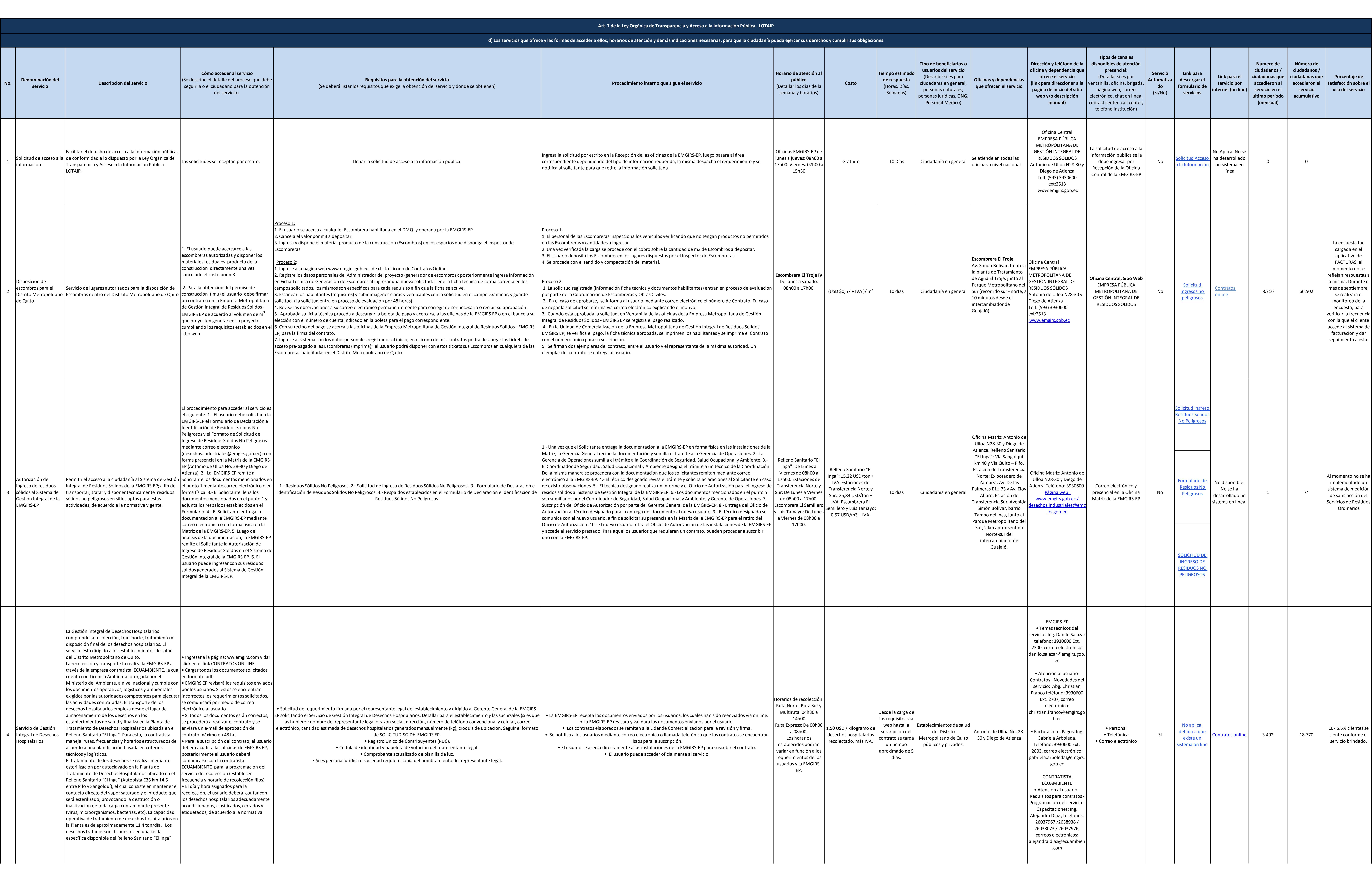

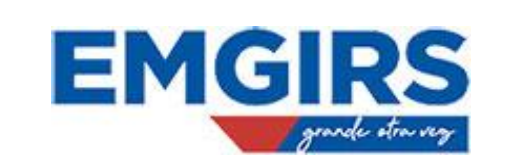

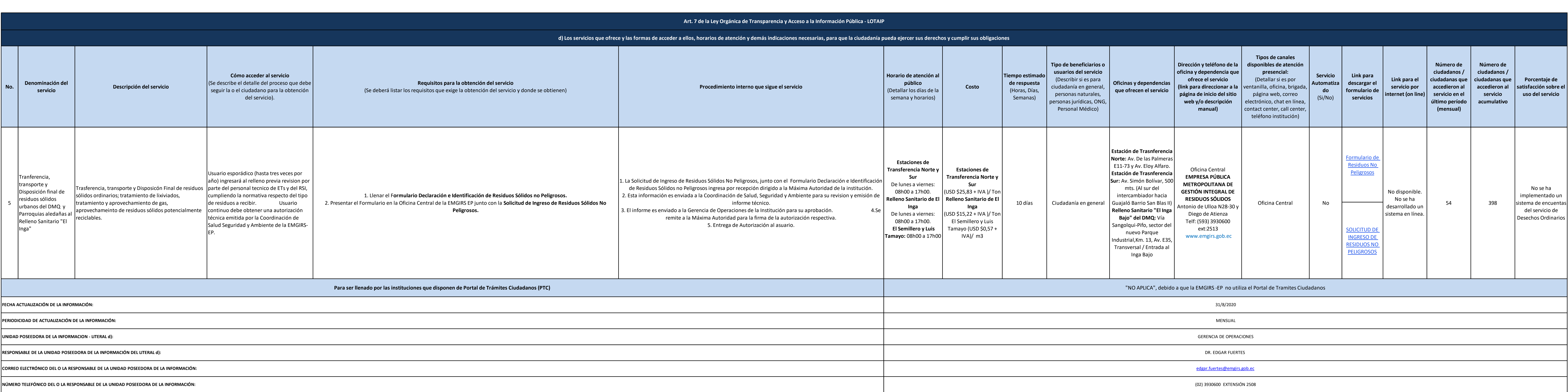

![](_page_1_Picture_5.jpeg)